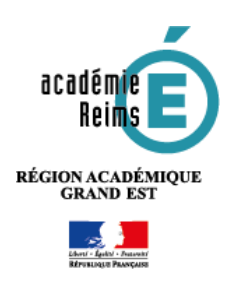

# **Formation Référent numérique**

ENT MonBureauNumérique

### **Les missions de l'enseignant Référent Numérique**

La mission de Référent Numérique est exclusivement réservée à un enseignant.

Une lettre de mission est proposée par la DANE [\(https://dane.ac-reims.fr\)](https://dane.ac-reims.fr/). Chaque établissement peut la modifier en fonction de ses spécificités. Pour le projet ENT, le référent numérique joue un rôle important :

#### **Accompagner l'équipe éducative**

- Impulser et accompagner l'équipe éducative dans le développement des pratiques pédagogiques
- Participer à l'élaboration de projets pédagogiques
- Proposer à l'équipe éducative des sessions de prise en main, des formations internes ou orienter les enseignants vers des formations académiques

#### **Conseiller le chef d'établissement**

- Aider au pilotage du numérique
- Définir les critères de choix des ressources

### **Accéder à l'ENT**

Les comptes de l'ENT sont gérés sur les bases académiques et synchronisés quotidiennement par l'Annuaire Académique Fédérateur. Seuls les "invités" ont un compte ENT.

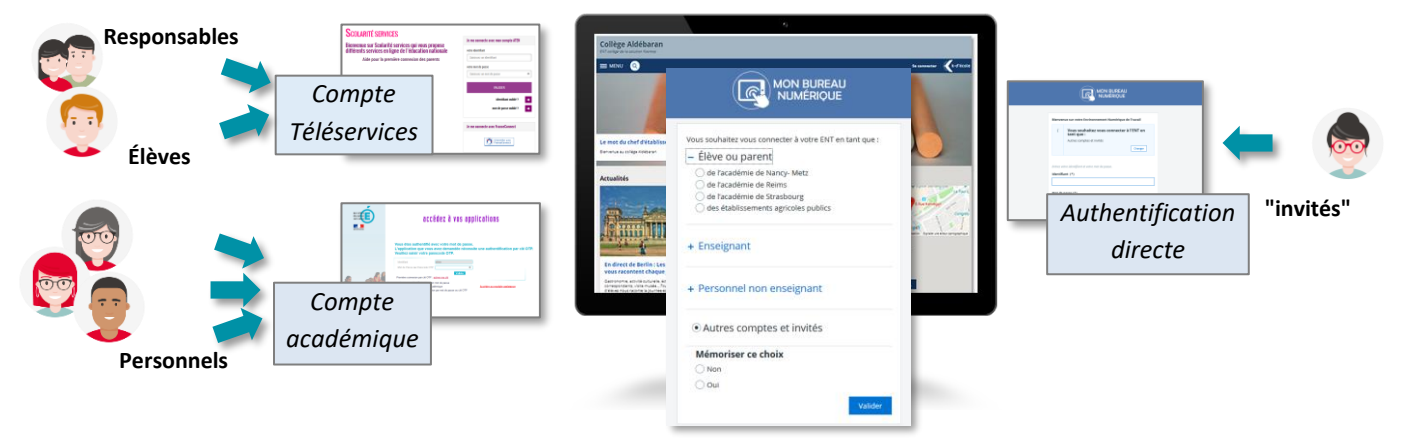

## **L'interface de l'ENT**

Chaque établissement dispose d'une URL spécifique, sur le modèle

#### **L'interface publique**

- L'URL est :
	- indiquée sur le **courrier de distribution des comptes**
	- référencée sur les **moteurs de recherche**
- L'ENT propose une page "non connectée", avec des **informations publiques sur la vie de l'établissement**

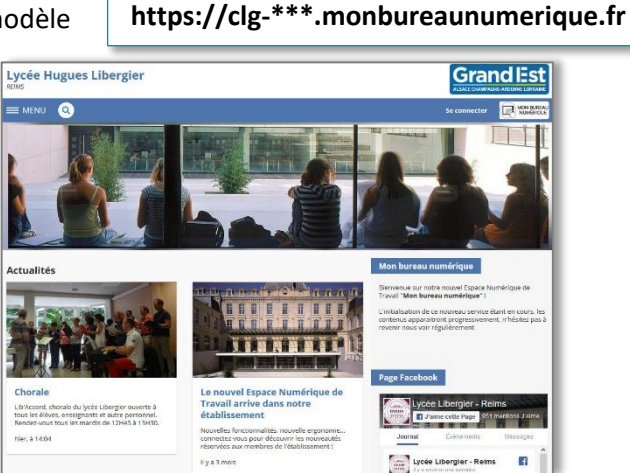

 **L'interface après authentification (ex. avec le profil élève)**

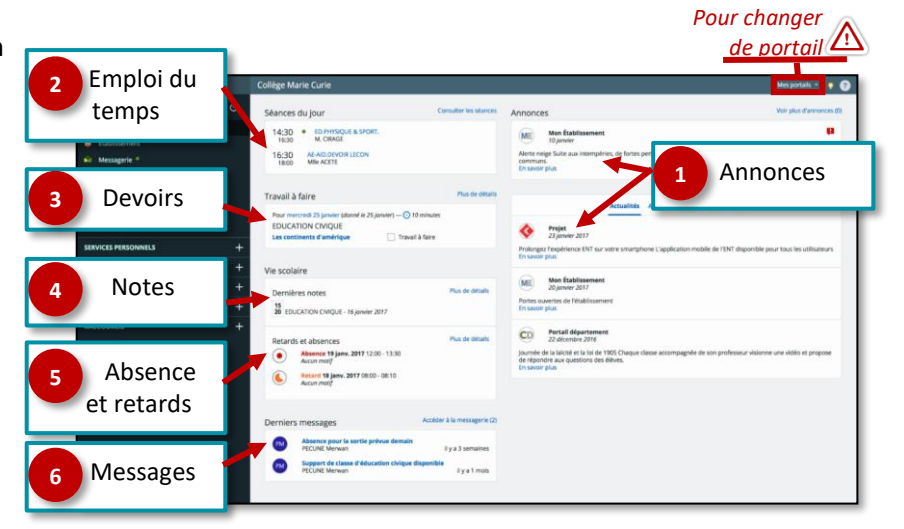

### **Les principaux services de l'ENT**

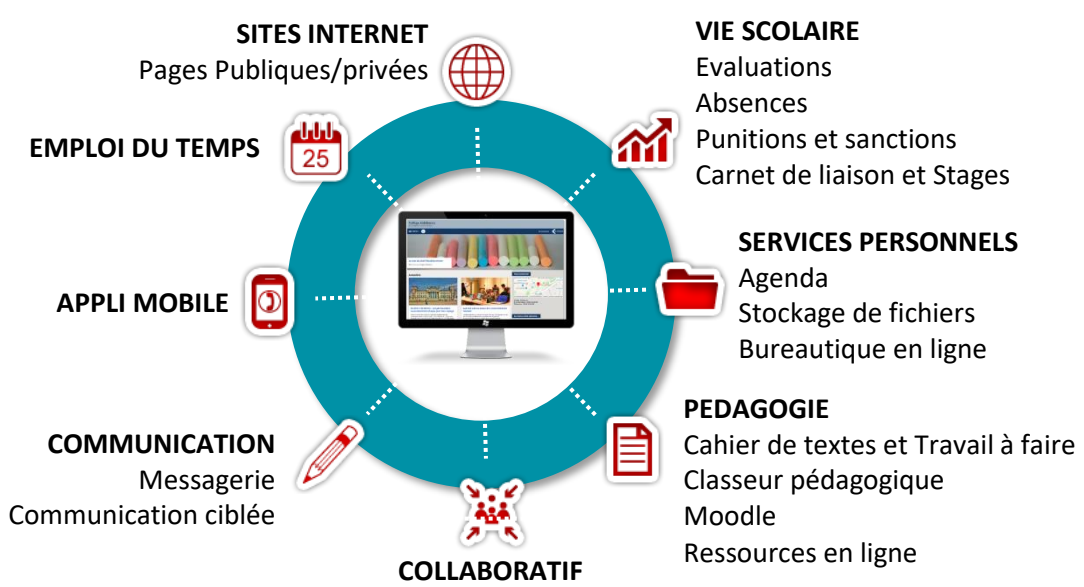

Rubriques - Documents partagés

### **Les principales fonctionnalités pédagogiques**

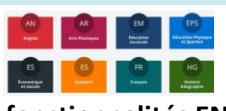

#### **Les fonctionnalités ENT :**

- **Le cahier de textes** (Travail à faire et classeur pédagogique) : activités
- **Les rubriques de classes** : pour le travail collaboratif
	- **+** : Facilité d'utilisation **-** : Pérennité lors d'un changement d'ENT ?

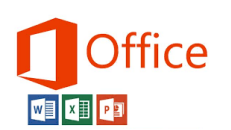

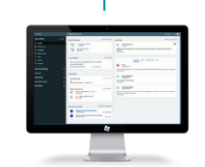

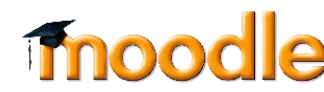

#### **Plateforme de cours en ligne**

- **+** : Libre/gratuit/durable (transfert des cours)
- **+** : Individualisation des apprentissages
- **-** : Nécessite une formation initiale

### **La suite bureautique Microsoft Office onLine**

- pour les enseignants et les élèves
- **+ :** Pas d'installation de logiciel
- **- :** Pas encore collaboratif

### **Le Médiacentre :**

- Ressources pédagogiques (gratuites ou par abonnement)
- Manuels numériques
- **+** : Sécurisation des accès/Pas de compte supplémentaire
- **-** : Entrée progressive des éditeurs / Nécessite l'affectation des ressources

**GAR**